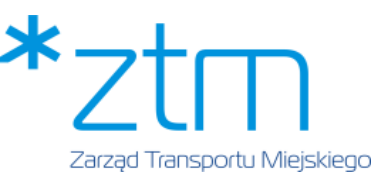

# **WYCIĄG Z REGULAMINU PEKA**

## **1 Cel regulaminu**

Celem regulaminu jest określenie zasad zawierania umowy pomiędzy klientem, Użytkownikiem, a ZTM Poznań, korzystania z usług dostępnych w Systemie Poznańskiej Elektronicznej Karty Aglomeracyjnej (PEKA) w szczególności dotyczących rejestracji konta w Systemie PEKA, korzystania z Aplikacji PEKA oraz uzyskania i użytkowania karty PEKA.

## **2 Zakres stosowania podmiotowy**

Regulamin obowiązuje Użytkowników systemu PEKA, pracowników Zarządu Transportu Miejskiego w Poznaniu (ZTM) oraz osoby upoważnione przez ZTM do wykonywania zadań objętych niniejszym regulaminem.

## **3 Zakres stosowania przedmiotowy**

Regulamin obejmuje swoim zakresem zasady i warunki:

- 1) Rejestracji konta Użytkownika w Systemie PEKA,
- 2) Uzyskiwania kart PEKA (imiennej, na okaziciela, PEKA Junior, PEKA Firma),
- 3) Prawidłowego posługiwania się kartą PEKA,
- 4) Korzystania z Aplikacji Mobilnej PEKA,
- 5) Zapisywania uprawnień do ulgowych oraz bezpłatnych przejazdów środkami komunikacji miejskiej organizowanej przez ZTM,
- 6) Zakupu biletów elektronicznych obowiązujących w komunikacji miejskiej organizowanej przez ZTM,
- 7) Korzystania z tPortmonetki,
- 8) Wystawiania faktur VAT,
- 9) Zamknięcia konta Użytkownika,
- 10) Zastrzegania karty PEKA oraz wyrejestrowania Aplikacji PEKA,
- 11) Reklamacji,
- 12) Przetwarzania danych osobowych Użytkowników Systemu PEKA,
- 13) Zawierania umowy internetowej sprzedaży biletów i doładowań tPortmonetki.

#### **4 Terminologia**

**Aplikacja PEKA** – publicznie dostępne oprogramowanie z interfejsem dotykowym zaprojektowane do wykorzystania na przenośnych urządzeniach elektronicznych, instalowane na urządzeniu mobilnym Użytkownika, stanowiące indywidualny identyfikator konta Użytkownika w systemie PEKA, wymagające podczas użytkowania stałego, aktywnego dostępu do Internetu, w szczególności podczas kontroli biletowej w pojeździe. Aplikacja PEKA jest dostępna bezpłatnie w sklepach Google Play (Android) i AppStore (iOS).

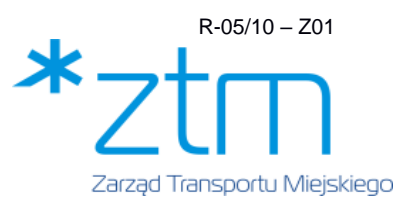

**Bilet okresowy** – bilet komunikacji miejskiej dostępny w ramach sieci dystrybucji biletów ZTM, uprawniający do korzystania z usług publicznego transportu zbiorowego przez dany okres w zależności od obowiązującej taryfy biletowej. Szczegółowe zasady korzystania z Biletu okresowego zostały opisane w Regulaminie Przewozów.

**Bilet zastępczy** – dokument tymczasowy wydawany przez ZTM w formie Zaświadczenia z hologramem ZTM, który w sytuacjach określonych w niniejszym regulaminie, stanowi dokument przewozu uprawniający pasażera do przejazdu środkiem komunikacji miejskiej.

**BOK** – Biuro Obsługi Klienta; miejsce kontaktu z klientami, prowadzone przez Zarząd Transportu Miejskiego w Poznaniu, realizujące, w szczególności, obsługę kont Użytkowników, wniosków i reklamacji oraz pełniące funkcje punktu informacyjnego.

**Dezaktywacja punktów tPortmonetki** – trwałe usunięcie punktów w przypadku zamykania konta, jeśli uprzednio nie nastąpiło zlecenie zwrotu środków z tPortmonetki przez Użytkownika. **ELS/ELD/ELNA** – legitymacje elektroniczne (ELS - Elektroniczna Legitymacja Studencka, ELD

- Elektroniczna Legitymacja Doktorancka oraz ELNA – Elektroniczna Legitymacja Nauczyciela Akademickiego) spełniające wymagania techniczne Systemu PEKA i zaakceptowane przez ZTM, nie będące własnością Miasta Poznań, zaadaptowane w Systemie PEKA na wniosek Użytkownika w celu pełnienia funkcji identyfikatora konta Użytkownika w systemie PEKA.

**ID Poznań** – bezpłatna usługa dostępna pod adresem: [https://id.poznan.pl,](https://id.poznan.pl/) umożliwiająca elektroniczne poświadczanie tożsamości Użytkownika i jego statusu Podatnika.

**Karta PEKA/karta** – karta zbliżeniowa, stanowiąca identyfikator konta Użytkownika w Systemie PEKA, umożliwiająca korzystanie z usług Systemu PEKA, będąca nośnikiem punktów tPortmonetki, biletów komunikacji miejskiej, informacji o uprawnieniach do bezpłatnych lub ulgowych przejazdów. Pod hasłem Karta PEKA rozumie się także inne karty elektroniczne zaadaptowane w Systemie PEKA (ELS/ELD/ELNA).

**Komunikacja miejska** – komunikacja miejska organizowana przez Zarząd Transportu Miejskiego w Poznaniu.

**Konto –** konto w systemie PEKA (np. Konto Użytkownika, Konto do karty na okaziciela, konto do karty PEKA Firma)

**Konto dołączone** – Konto Użytkownika, które zostało dołączone do Konta głównego.

**Konto główne** – Konto Użytkownika, do którego zostały dołączone konta innych Użytkowników umożliwiające obsługę kont dołączonych.

**Konto Użytkownika** – indywidualne konto zakładane w systemie PEKA na wniosek Użytkownika, w celu korzystania z elektronicznych usług systemu PEKA w komunikacji miejskiej.

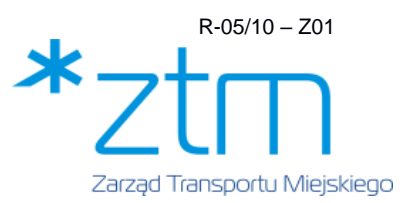

**MCPLS –** Międzyuczelniane Centrum Personalizacji Legitymacji Studenckiej, jednostka organizacyjna Politechniki Poznańskiej, zajmująca się personalizacją graficzną i elektroniczną ELS/ELD/ELNA.

**Metody płatności** – metody dostępne w Serwisie Operatora płatności elektronicznych umożliwiające dokonanie Płatności elektronicznej.

**Numer UID karty** – 10-cyfrowy numer identyfikujący kartę PEKA znajdujący się na jej rewersie. **Operator płatności elektronicznych** – Wykonawca działający na zlecenie ZTM realizujący usługę szybkich płatności internetowych za pomocą Serwisu.

**Parkingi Parkuj i Jedź (Park&Ride)** – zorganizowany przez Miasto Poznań parking umożliwiający pozostawienie pojazdów samochodowych i kontynuowanie podróży lokalnym transportem zbiorowym.

**Płatność elektroniczna (online**) – opłacenie należności za bilety komunikacji miejskiej i doładowania tPortmonetki dokonane poprzez SOP lub Aplikację PEKA za pośrednictwem Metod płatności uruchomionych w usługowym Serwisie internetowym Operatora płatności elektronicznych.

**POK** – Punkt Obsługi Klienta; miejsce kontaktu z klientami, prowadzone przez Zarząd Transportu Miejskiego w Poznaniu lub na jego zlecenie, realizujące, w szczególności, sprzedaż biletów komunikacji miejskiej, obsługę kont klientów, wydawanie kart PEKA, obsługę wniosków i reklamacji oraz pełniące funkcję punktu informacyjnego.

**Login.gov.pl** - to udostępniona przez Ministerstwo Cyfryzacji bezpłatna usługa umożliwiająca logowanie się do usług publicznych w prosty i bezpieczny sposób, poprzez wykorzystanie wybranego środka identyfikacji elektronicznej (np. Profilu Zaufanego, Aplikacji mObywatel, Bankowości Elektronicznej, e-dowódu osobistego)

**Program Premiowy** – system premiowania Użytkowników imiennych identyfikatorów kont PEKA powyżej 13 r.ż., którzy za ich pośrednictwem korzystają z usług oferowanych przez Organizatora.

**PSB** – Punkt Sprzedaży Biletów wchodzący w skład sieci sprzedaży organizowanej przez ZTM lub w jego imieniu i na jego rzecz, prowadzący sprzedaż biletów komunikacji miejskiej w formie papierowej lub elektronicznej na kartę PEKA.

**Punkty tPortmonetki** – punkty przypisane do konkretnej Karty Peka na podstawie dokonanej przez Użytkownika przedpłaty środków pieniężnych na rachunek ZTM. Ważność punktów jest bezterminowa, z wyjątkiem przypadku zamknięcia konta, gdy następuje ich dezaktywacja. **Regulamin** – niniejszy dokument wraz z załącznikami, stanowiącymi jego integralną część, zwany dalej Regulaminem PEKA, udostępniony w formie elektronicznej na stronie internetowej ZTM, a także w formie papierowej w POK i w BOK.

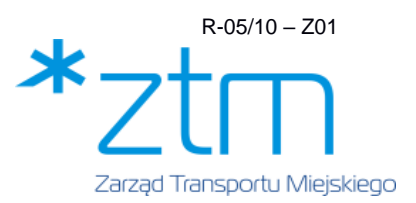

**RODO** – Rozporządzenie Parlamentu Europejskiego i Rady (UE) 2016/679 z 27.04.2016r. w sprawie ochrony osób fizycznych w związku z przetwarzaniem danych osobowych i w sprawie swobodnego przepływu takich danych oraz uchylenia dyrektywy 95/46/WE**.** 

**Serwis Operatora płatności elektronicznych (Serwis)** – internetowy Serwis usługowy Operatora płatności elektronicznych, udostępniony w sieci publicznej, umożliwiający korzystanie z usług płatniczych związanych z przekazywaniem Płatności pomiędzy Użytkownikiem i ZTM, za pośrednictwem którego Operator płatności elektronicznych udostępnia Użytkownikom Systemu PEKA różnorodne Metody płatności, przyjmuje Płatności elektroniczne, potwierdza ZTM otrzymanie Płatności i przekazuje Płatności na rachunki bankowe wskazane przez ZTM lub potwierdza ZTM otrzymanie Płatności i przekazuje Płatności Użytkowników na dedykowane, indywidualne rachunki bankowe Użytkowników, wskazane przez ZTM. Adresem internetowym Serwisu jest: [https://www.przelewy24.pl/.](https://www.przelewy24.pl/)

**Siła Wyższa** – zdarzenie lub zbieg zdarzeń, którego lub których wystąpienie jest niezależne od stron i któremu lub którym Strony nie mogą zapobiec przy zachowaniu należytej staranności. **SOP (System Obsługi Pasażera) PEKA** – ogólnodostępny interfejs obsługowo-transakcyjny dla Użytkowników, do którego dostęp uruchomiony jest na stronie internetowej ZTM *www.peka.poznan.pl*, oraz poprzez odnośnik na stronie *www.ztm.poznan.pl,* gdzie można złożyć m.in. Wniosek o rejestrację konta w Systemie PEKA. Po zalogowaniu się na indywidualne konto, Użytkownik posiada pełny dostęp do funkcjonalności Systemu PEKA, w tym do zarządzania swoimi danymi, zakupu biletów okresowych i tPortmonetki, historii wykonanych transakcji, składania wniosków i reklamacji, a także do złożenia wniosku o zamknięcie konta.

**System OPS (Open Payment System)** – system płatności kartą w pojazdach komunikacji miejskiej, składający się z sieci terminali umożliwiających płatności zbliżeniowe za pomocą zbliżeniowych kart płatniczych lub urządzeń mobilnych (m.in. telefonów komórkowych, zegarków, breloków itp.), wykorzystywanych w charakterze kart płatniczych oraz Portalu pasażera dostępnego na stronie: [www.opspoznan.pl,](http://www.opspoznan.pl/) umożliwiającego sprawdzenie historii transakcji oraz złożenie reklamacji.

**System PEKA** – System teleinformatyczny umożliwiający obsługę klientów i sprzedaż biletów okresowych oraz doładowań tPortmonetki online oraz w POK i PSB.

**Taryfa** – cennik opłat określony uchwałą Rady Miasta Poznania w sprawie wysokości opłat za przejazdy lokalnym transportem zbiorowym.

**tPortmonetka** – funkcjonalność karty PEKA umożliwiająca opłacanie jednorazowych przejazdów w komunikacji miejskiej.

Zasady opłacania przejazdów jednorazowych za pomocą tPortmonetki na liniach komunikacyjnych organizowanych przez ZTM są uregulowane w Regulaminie Przewozów.

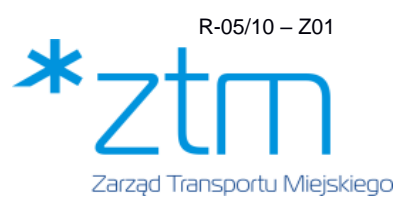

**Transfer** – przeniesienie punktów tPortmonetki lub biletów okresowych zakupionych w SOP lub w aplikacji PEKA na kartę PEKA, jest możliwe do wykonania w POK (również za pomocą interaktywnego samoobsługowego terminala) lub w każdym dowolnym czytniku PEKA w pojeździe komunikacji miejskiej. Transfer będzie możliwy po upływie ok. godziny od przeprowadzenia transakcji. W wyjątkowych sytuacjach czas ten może ulec wydłużeniu. Po upływie 120 dni od dokonania transakcji transfer na kartę możliwy będzie tylko w POK przy stanowisku obsługi.

**Umowa internetowej sprzedaży** – umowa sprzedaży biletów komunikacji miejskiej lub doładowania tPortmonetki, zawarta pomiędzy Użytkownikiem a ZTM wskutek złożenia przez Użytkownika zamówienia wybranego biletu lub kwoty doładowania tPortmonetki oraz potwierdzenia przez ZTM realizacji zlecenia w formie wskazanej w niniejszym Regulaminie i dokonania zapłaty przez Użytkownika za pomocą Płatności elektronicznej w ramach SOP lub Aplikacii PEKA.

**Użytkownik** – zarejestrowany w Systemie PEKA posiadacz konta, którego obowiązują wszystkie regulacje prawne dotyczące pasażerów korzystających z Komunikacji miejskiej, w szczególności stosowne uchwały Rady Miasta Poznania, niniejszy Regulamin, Regulamin Przewozów.

**Zarząd Transportu Miejskiego w Poznaniu (ZTM)** – jednostka organizacyjna Miasta Poznania, wykonująca w imieniu Miasta Poznania zadania organizatora publicznego transportu zbiorowego w rozumieniu ustawy o publicznym transporcie zbiorowym na obszarze Poznania i gmin objętych porozumieniami międzygminnymi w zakresie lokalnego transportu zbiorowego z siedzibą w Poznaniu przy ul. Matejki 59, 60-770 Poznań.

# **5 Sposób postępowania**

#### **5.1 Postanowienia wstępne i informacje ogólne**

- 5.1.1 Warunkiem korzystania z usług ZTM dostępnych w Systemie PEKA jest posiadanie Konta w Systemie PEKA.
- 5.1.2 W celu uzyskania Konta Użytkownika, należy dokonać rejestracji w systemie PEKA poprzez SOP, aplikację PEKA lub w POK. Wszelkie dane osobowe podane w ramach rejestracji powinny być prawdziwe i zgodne z aktualnym stanem faktycznym. Każdy Użytkownik jest uprawniony do posiadania tylko jednego konta imiennego w systemie PEKA.
- 5.1.3 Zasady logowania na konto PEKA.
	- 1) W polu login należy wpisać adres e-mail zarejestrowany w systemie, numer konta lub numer UID karty PEKA.
	- 2) W przypadku braku ustalonego, własnego hasła, przy pierwszym logowaniu należy użyć numeru PESEL Użytkownika. W każdym czasie pracownik POK, po dokonaniu identyfikacji klienta może na jego prośbę wygenerować, tymczasowe hasło do konta

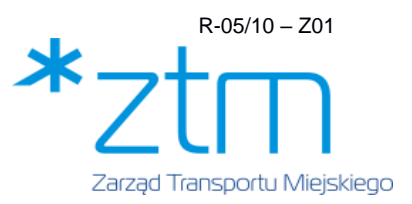

klienta i w formie wydruku przekazać je klientowi. Tymczasowe hasło jest ważne przez 24 godziny od wygenerowania.

- 3) Logowanie do konta jest możliwe także przy użyciu login.gov.pl.
- 5.1.4 Odzyskiwanie hasła do konta PEKA
	- 1) W SOP i Aplikacji PEKA poprzez opcję "Nie pamiętam hasła", jeśli do konta jest przypisany adres e-mail,
	- 2) W POK na zasadach opisanych w pkt 5.1.3 ppkt 2)
- 5.1.5 Posiadając konto w Systemie PEKA można:
	- 1) zarządzać identyfikatorami do Konta,
	- 2) obsługiwać Konta dołączone.
	- 3) zapisywać uprawnienia do ulg,
	- 4) aktualizować dane,
	- 5) kupować lub przedłużać bilety okresowe i doładowywać tPortmonetkę,
	- 6) opłacać przejazdy z tPortmonetki za pomocą karty PEKA,
	- 7) składać wnioski i reklamacje,
	- 8) przeglądać historię zakupów, zapisanych uprawnień do ulg, historię opłacania przejazdów i saldo tPortmonetki.
- 5.1.6 Użytkownik Systemu PEKA zobowiązany jest:
	- 1) korzystać z systemu PEKA zgodnie z przepisami prawa oraz postanowieniami niniejszego Regulaminu,
	- 2) nie przenosić praw wynikających z zawarcia Umowy na osoby trzecie,
	- 3) dokonywać aktualizacji danych na swoim Koncie.
- 5.1.7 Aktualizacja danych osobowych na koncie Użytkownika w zakresie imienia, nazwiska lub zdjęcia w Systemie PEKA możliwa jest:
	- 1) W przypadku zmiany imienia lub nazwiska:
	- a) przez złożenie wniosku w POK,
	- b) online poprzez weryfikację danych z wykorzystaniem Login.gov.pl.
	- 2) W przypadku zmiany zdjęcia:
	- a) przez złożenie wniosku w POK,
	- b) online, poprzez przesłanie nowego zdjęcia w SOP lub Aplikacji PEKA, a następnie potwierdzenie danych podczas osobistej wizyty w POK z dokumentem tożsamości. Do czasu dokonania w POK ww. potwierdzenia na koncie zapisane jest poprzednie zdjęcie. W przypadku braku potwierdzenia zdjęcia w POK w ciągu 30 dni, zdjęcie zostaje z Systemu PEKA usunięte, a karta nie będzie zastrzeżona.

Zmiana danych w powyższym zakresie skutkuje zastrzeżeniem karty PEKA. Po zmianie danych należy odświeżyć dane w Aplikacji PEKA.

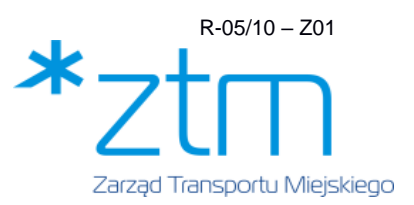

W przypadku zamówienia duplikatu karty PEKA pobierana jest opłata określona w punkcie 5.5.2 niniejszego regulaminu

- 5.1.8 Konto Użytkownika może zostać zablokowane, a Użytkownik może ponosić odpowiedzialność odszkodowawczą w przypadku naruszenia obowiązków opisanych w pkt. 5.1.6. ppkt 1 i 2.
- 5.1.9 Uprawnienia do bezpłatnych lub ulgowych przejazdów środkami komunikacji miejskiej są zapisywane na koncie Użytkownika na podstawie okazanych w POK lub BOK dokumentów, oraz w przypadku:
	- 1) uprawnień dla studentów również na podstawie danych uzyskiwanych z systemu MCPLS (dotyczy studentów poznańskich uczelni, które zawarły porozumienie z MCPLS),
	- 2) potwierdzenia statusu podatnika w POK, na podstawie dokumentów określonych w Regulaminie przewozów - po złożeniu oświadczenia, którego wzór stanowi załącznik nr 8 do niniejszego Regulaminu,
	- 3) potwierdzenia statusu podatnika metropolii poznańskiej online, na podstawie danych uzyskiwanych na wniosek Użytkownika z systemu ID Poznań – za pomocą SOP lub Aplikacji PEKA lub w POK po złożeniu oświadczenia, którego wzór stanowi załącznik nr 9,
	- 4) uprawnienia do korzystania z Biletu dla rodziców i dzieci z rodzin wychowujących czworo i więcej dzieci, na podstawie dokumentów określonych w Regulaminie przewozów - po złożeniu wniosku, którego wzór stanowi załącznik nr 10 do niniejszego Regulaminu,
	- 5) kont połączonych, uprawnienie wynikające z posiadania statusu podatnika może być przeniesione przez opiekuna prawnego na konto dziecka online przez SOP i Aplikację PEKA, na podstawie danych uzyskanych na wniosek Użytkownika z systemu ID Poznań, złożony przez opiekuna prawnego, jeśli na koncie dziecka nie zapisano innych, korzystniejszych uprawnień.
- 5.1.10 Termin ważności uprawnienia do przejazdów bezpłatnych lub ulgowych można sprawdzić w POK, BOK, SOP oraz w Aplikacji PEKA. Po upływie tego terminu Użytkownik Konta zobowiązany jest uiszczać opłatę normalną lub zaktualizować uprawnienie.
- 5.1.11 Ceny biletów oraz wartość doładowania tPortmonetki określone są w złotych polskich (PLN) i zawierają podatek VAT.
- 5.1.12 Bilet okresowy zakupiony drogą elektroniczną za pomocą SOP, Aplikacji PEKA lub w POK zapisywany jest na koncie Użytkownika i nie wymaga transferu na kartę PEKA, z zastrzeżeniem punktu (5.11.2, 5.11.4 oraz 5.1.13).
- 5.1.13 W celu wykorzystania zakupionego biletu okresowego na parkingach Parkuj i Jedź (Park&Ride) w Poznaniu, bilet musi być zapisany na karcie. Szczegółowe zasady wjazdu

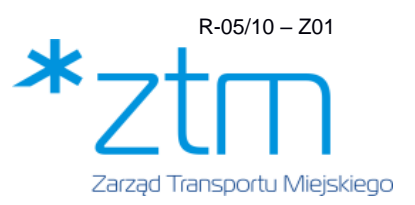

określa Regulamin parkingów działających w systemie Parkuj i Jedź (Park & Ride) w Poznaniu.

5.1.14 Każdy Użytkownik Systemu PEKA podczas kontroli biletów zobowiązany jest przedstawić ważny dokument przewozu (bilet, uprawnienie do ulgi) za pomocą karty PEKA lub Aplikacji PEKA z aktywnym dostępem do Internetu. Konto dołączone dziecka okazywane podczas kontroli biletów w Aplikacji opiekuna prawnego nie stanowi dokumentu przewozu.

# **5.2 Rejestracja konta w Systemie PEKA**

- 5.2.1 Wniosek o rejestrację konta w Systemie PEKA można złożyć:
	- 1) online w SOP lub Aplikacji PEKA,
	- 2) w POK lub BOK, za pomocą formularza stanowiącego Załącznik nr 2 do Regulaminu PEKA z okazaniem dokumentu tożsamości.
- 5.2.2 Rejestracja Konta online w SOP lub Aplikacji PEKA z wykorzystaniem login.gov.pl umożliwia założenie konta osobom powyżej 13 roku życia bez konieczności wizyty w POK i natychmiastowe korzystanie z konta w systemie PEKA.
- 5.2.3 Rejestracja Konta online w SOP lub Aplikacji PEKA bez wykorzystania login.gov.pl wymaga potwierdzenia tożsamości w POK lub BOK.
- 5.2.4 Złożenie Wniosku o rejestrację konta w Systemie PEKA online wymaga potwierdzenia linku aktywacyjnego przesłanego na podany we wniosku adres e-mail. Wszelkie wnioski niepotwierdzone lub odrzucone, zostaną z Systemu PEKA usunięte po upływie roku od dnia ich złożenia lub odrzucenia.
- 5.2.5 Adres e-mail Wnioskodawcy może zostać przypisany tylko do jednego konta. Podanie adresu e-mail nie jest wymagane podczas wnioskowania o konta dzieci, o które rodzic wnioskuje ze swojego konta.
- 5.2.6 Wnioskodawca nieposiadający numeru PESEL podaje datę urodzenia. Brak numeru PESEL uniemożliwia korzystanie z Login.gov.pl oraz zapisywanie uprawnienia dla podatnika metropolii poznańskiej poprzez ID Poznań.
- 5.2.7 Przy rejestracji konta Użytkownika do 18 roku życia z konta opiekuna prawnego, po kliknięciu linku aktywacyjnego otrzymanego w wiadomości e-mail, konto zostanie utworzone i dołączone do konta opiekuna prawnego.
- 5.2.8 Wymagania dotyczące zdjęć dołączanych do Wniosku o rejestrację konta w Systemie PEKA:
	- 1) powinno być aktualne, autentyczne i przedstawiające wizerunek Użytkownika,
	- 2) format legitymacyjny 40x50 mm lub 35x45 mm w formie papierowej,
	- 3) format \*.jpg lub \*.png w formie elektronicznej, o wielkości do 10 MB,
	- 4) Fotografia powinna przedstawiać widoczny owal twarzy,
	- 5) Osoba fotografowana musi mieć naturalny wygląd twarzy (bez żadnych gestów mimicznych), z otwartymi oczami i zamkniętymi ustami,

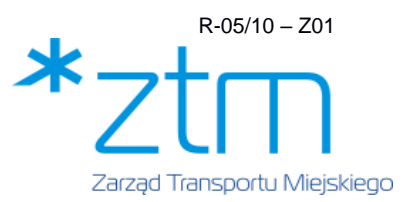

- 6) Twarz powinna być widoczna w całości, nieprzysłonięta, wyjątek stanowi pkt 9,
- 7) Tło zdjęcia jasne, oświetlenie jednolite, pozbawione elementów ozdobnych. Zdjęcie musi pokazywać tylko osobę fotografowaną,
- 8) Twarz na zdjęciu powinna zajmować w pionie ok. 60-70% zdjęcia,
- 9) Osoba z wrodzonymi lub nabytymi wadami narządu wzroku może załączyć fotografię przedstawiającą osobę w okularach z ciemnymi szkłami, a osoba nosząca nakrycie głowy zgodnie z zasadami swojego wyznania - fotografię przedstawiającą osobę z nakryciem głowy.
- 5.2.9 Dodanie zdjęcia niezgodnego z wymogami niniejszego Regulaminu skutkuje odrzuceniem wniosku, blokadą aplikacji, a podczas kontroli upoważnia kontrolera do żądania okazania dokumentu tożsamości. W przypadku negatywnego wyniku weryfikacji tożsamości zostanie nałożona opłata dodatkowa za przejazd bez ważnego biletu.
- 5.2.10 Niekompletny lub błędnie wypełniony wniosek nie zostanie zrealizowany.

#### **5.3 Konta łączone w Systemie PEKA**

- 5.3.1 Funkcjonalność łączenia kont dotyczy Użytkowników pozostających w relacji opiekun prawny (np. rodzic) – dziecko. Dostępna jest w SOP i Aplikacji PEKA. Łączenie kont Użytkowników pozwala na obsługę Kont dołączonych po zalogowaniu na Konto główne (zakup biletu, przeglądanie informacji na temat Biletu okresowego, zapisanej ulgi oraz historii transakcji, składanie reklamacji). Wyjątek stanowi łączenie Kont Opiekun prawny - Osoba ubezwłasnowolniona, gdzie łączenie odbywa się w POK po okazaniu odpowiednich dokumentów.
- 5.3.2 Przy wnioskowaniu o konto dziecka z konta opiekuna prawnego, po potwierdzeniu złożenia wniosku poprzez kliknięcie linku aktywacyjnego w wiadomości e-mail, konto zostanie automatycznie utworzone i dołączone do konta opiekuna prawnego.
- 5.3.3 Po osiągnięciu pełnoletności przez osobę, której konto zostało dołączone do konta opiekuna prawnego, następuje automatyczne rozłączenie kont. Konto pełnoletniej osoby ubezwłasnowolnionej nie ulega odłączeniu.

## **5.4 Karta PEKA**

- 5.4.1 Karta PEKA może zostać wydana w wersji:
	- 1) **imiennej** karta z danymi osobowymi (imię, nazwisko, zdjęcie) Użytkownika, z której może korzystać tylko i wyłącznie osoba wskazana na karcie,
	- 2) **Junior** rodzaj karty imiennej wydawanej osobom poniżej 13 roku życia na wniosek opiekuna prawnego, z której może korzystać tylko i wyłącznie osoba wskazana na karcie,
	- 3) **Firma** karta PEKA wydawana osobom prawnym (pracodawcom), opłacającym przejazdy swoich pracowników, na mocy odrębnej, pisemnej umowy zawartej z ZTM,

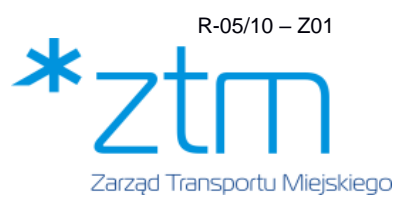

zgodnie z zasadami określonymi w aktualnym Zarządzeniu Prezydenta Miasta Poznania w sprawie ustalenia niektórych cen i opłat za usługi organizowane przez ZTM,

- 4) **Na okaziciela** karta służąca opłacaniu przejazdów komunikacją miejską przy użyciu tPortmonetki, dostępna bez możliwości rejestracji Użytkownika.
- 5.4.2 Właścicielem kart PEKA (za wyjątkiem ELS/ELD/ELNA) jest Miasto Poznań.

# **5.5 Karta PEKA Imienna może być wydana na wniosek:**

- 1) osoby pełnoletniej,
- 2) osoby o ograniczonej zdolności do czynności prawnych (np. osoby małoletniej mającej co najmniej 13 lat albo osoby znajdującej się pod kuratelą w rozumieniu art. 16 § 2 Kodeksu Cywilnego),
- 3) rodzica w imieniu dziecka znajdującego się pod jego władzą rodzicielską z zastrzeżeniem ustępu wyżej,
- 4) opiekuna w imieniu osoby, nad którą sprawuje opiekę,
- 5) pełnomocnika osoby fizycznej w imieniu swojego mocodawcy.
- 5.5.1 Użytkownik Systemu PEKA może posiadać w danym czasie tylko jedną aktywną imienną kartę PEKA.
- 5.5.2 Pierwsza imienna karta PEKA wydawana jest bezpłatnie. Duplikaty karty PEKA wydawane są za opłatą 21 zł, z wyjątkiem przypadków określonych w niniejszym Regulaminie.
- 5.5.3 W przypadku przekazania przez Użytkownika podczas wnioskowania o wydanie karty PEKA zdjęcia niezgodnego z wymaganiami niniejszego Regulaminu, ZTM odrzuci wniosek i zwróci się o przesłanie poprawnego zdjęcia.
- 5.5.4 Kartę PEKA można odebrać we wskazanym we wniosku POK po upływie 10 dni roboczych od dnia złożenia wniosku. W przypadku podania przez Wnioskodawcę we wniosku adresu e–mail, informacja o tym, że karta jest gotowa do odbioru, zostanie mu przesłana drogą elektroniczną.
- 5.5.5 Przed wydaniem Karty PEKA, pracownik POK weryfikuje:
	- 1) tożsamość Użytkownika Karty i/lub jego przedstawiciela na podstawie okazanego dokumentu (w tym: legitymacji szkolnej) pozwalającego stwierdzić tożsamość Użytkownika Karty, i/lub jego przedstawiciela,
	- 2) podstawę ewentualnego stosunku przedstawicielstwa na podstawie odpowiedniego dokumentu (np. dowód osobisty dziecka, paszport dziecka, legitymacja szkolna dziecka, akt urodzenia dziecka, postanowienia sądu o ustanowieniu opieki albo Pełnomocnictwa). W przypadku stwierdzenia niezgodności w/w danych karta nie jest wydawana. Pracownik sporządza protokół reklamacyjny.
- 5.5.6 Karta PEKA zostanie wydana Wnioskodawcy lub osobie przez niego upoważnionej po weryfikacji przez pracownika POK zgodności danych osobowych z danymi podanymi w

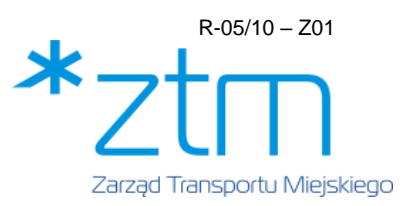

złożonym wniosku oraz upoważnieniu do odbioru karty, którego wzór stanowi załącznik nr 3 do Regulaminu PEKA.

- 5.5.7 Odbiór karty PEKA wnioskodawca poświadcza na formularzu zgodnym z załącznikiem nr 4 do Regulaminu PEKA.
- 5.5.8 Odbiór karty PEKA możliwy będzie w POK wskazanym we Wniosku o wydanie karty PEKA w terminie do końca roku kalendarzowego, w którym minął rok od złożenia wniosku. Po tym czasie karta zostanie zastrzeżona. Wnioskodawca, w celu uzyskania karty PEKA, zobowiązany będzie do ponownego złożenia wniosku.
- 5.5.9 Wszelkie przypadki uszkodzenia karty PEKA z winy Użytkownika z uwagi na niewłaściwe przechowywanie, użytkowanie i posługiwanie się kartą PEKA bez należytej staranności, a w szczególności przypadki uszkodzeń mechanicznych, chemicznych lub termicznych, a także inne uszkodzenia karty, które mogą spowodować, iż dane osobowe na Karcie stały się nieczytelne lub karta przestała działać, stanowią podstawę do negatywnego rozpatrzenia reklamacji. Użytkownik nie może posługiwać się Kartą PEKA, na której nie są widoczne wszystkie dane osobowe tj. imię, nazwisko, zdjęcie.
- 5.5.10 W przypadku wymiany karty PEKA z uwagi na jej nieprawidłowe funkcjonowanie z przyczyn nieleżących po stronie Użytkownika, opłata za wydanie duplikatu Karty nie jest pobierana.
- 5.5.11 W przypadku zagubienia, kradzieży, uszkodzenia karty PEKA, Użytkownik zobowiązany jest złożyć Wniosek o zastrzeżenie karty stanowiący załącznik nr 5 osobiście w POK, w SOP lub w Aplikacji PEKA. W przypadku wnioskowania o duplikat karty w POK (zgodnie z załącznikiem nr 2) nie ma potrzeby składania odrębnego wniosku o zastrzeżenie karty. Wniosek o zastrzeżenie karty w POK może złożyć w imieniu Użytkownika osoba wymieniona w upoważnieniu, którego wzór stanowi załącznik nr 3 do Regulaminu PEKA.
- 5.5.12 W przypadku utraconej lub uszkodzonej Karty, gdy na koncie był zapisany ważny Bilet okresowy, Użytkownik ma prawo otrzymać w BOK oraz POK Bilet zastępczy, którego wzór stanowi załącznik nr 7 do Regulaminu PEKA, ważny nie dłużej niż 14 dni od daty zgłoszenia lub do końca terminu ważności odtwarzanego biletu, jeśli termin ważności odtwarzanego biletu był krótszy.
- 5.5.13 Warunkiem otrzymania Biletu zastępczego jest złożenie reklamacji karty PEKA, wniosku o wydanie duplikatu karty PEKA lub wniosku o zastrzeżenie karty PEKA oraz okazaniu dokumentu tożsamości. W przypadku braku lub utraty dokumentu tożsamości należy okazać zaświadczenie o utracie lub uszkodzeniu dokumentu tożsamości wystawione przez odpowiednie organy. Pobieranie biletu zastępczego nie jest konieczne w przypadku posiadania aktywnej Aplikacji PEKA.

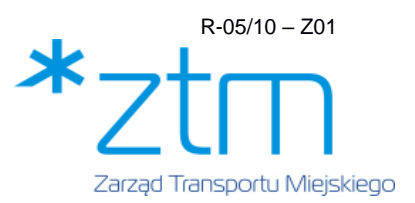

- 5.5.14 Użytkownik, który nie posiada aktywnej Aplikacji lub Biletu zastępczego od momentu zastrzeżenia utraconej karty PEKA do odtworzenia Biletu okresowego, zobowiązany jest uiszczać opłatę za przejazd zgodnie z obowiązującą taryfą.
- 5.5.15 Na duplikat karty PEKA zostają przeniesione: Bilet okresowy (dotyczy kart imiennych, o ile jego data ważności nie skończyła się przed datą wydania duplikatu karty PEKA) oraz środki z tPortmonetki.
- 5.5.16 ZTM nie odpowiada za utratę środków zgromadzonych na tPortmonetce, na uszkodzonej lub utraconej karcie PEKA, do momentu jej zastrzeżenia.
- 5.5.17 Zastrzeżenie karty PEKA powoduje brak możliwości dalszego jej użytkowania. Operacja zastrzeżenia karty jest nieodwracalna.
- 5.5.18 Posługiwanie się kartą imienną przez inną osobę niż Użytkownik, którego dane osobowe naniesione zostały na karcie jest niedozwolone, a podczas kontroli biletów w pojeździe karta zostanie zatrzymana i zostanie wystawiona opłata dodatkowa.

# **5.6 Adaptacja ELS/ELD/ELNA w Systemie PEKA**

- 5.6.1 Adaptacji ELS/ELD/ELNA w Systemie PEKA można dokonać:
	- 1) online w SOP lub w Aplikacji PEKA dla ELS/ELD
	- 2) w POK ZTM za pomocą formularza, którego wzór stanowi załącznik nr 2 dla ELS/ELD/ELNA.
- 5.6.2 Warunkiem dokonania adaptacji ELS/ELD/ELNA jest posiadanie zdjęcia zapisanego na koncie PEKA.
- 5.6.3 Aktualizacja uprawnienia do ulgi studenckiej odbywa się online poprzez integrację z MCPLS dla wybranych poznańskich uczelni współpracujących z MCPLS. W przypadku korzystania z tPortmonetki każda aktualizacja uprawnienia do ulgi wymaga przeniesienia jej na kartę w POK.
- 5.6.4 Korzystanie z funkcjonalności Systemu PEKA na ELS/ELD/ELNA możliwe jest tylko w przypadku ważnej ELS/ELD/ELNA. W przypadku, kiedy posiadacz ELS/ELD nie ma ważnego statusu studenta/doktoranta, a legitymacja nie widnieje jako aktywna w Międzyuczelnianym Centrum Personalizacji Legitymacji Studenckiej, korzystanie z niej jako nośnika punktów tPortmonetki i biletów komunikacji miejskiej nie jest dozwolone a legitymacja jest zastrzegana. W powyższym przypadku Użytkownik może korzystać z Karty PEKA lub Aplikacji PEKA. Jeśli w momencie wygaśnięcia ważności ELS/ELD/ELNA znajduje się na niej ważny bilet pozostanie on na indywidualnym koncie Użytkownika i można będzie go przenieść na nowy nośnik.
- 5.6.5 Wszelkie wnioski, do których nie został dokończony proces adaptacji ELS/ELD/ELNA zostaną z Systemu PEKA usunięte po upływie roku od dnia ich złożenia lub odrzucenia.

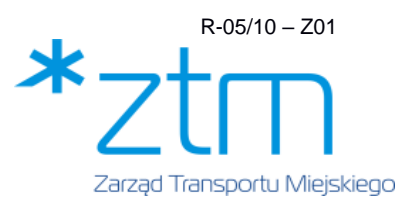

5.6.6 Wnioskowanie w POK o adaptację karty ELS/ELD/ELNA przy jednoczesnym posiadaniu karty PEKA skutkuje zastrzeżeniem dotychczas posiadanej karty. Dla ELS/ELD złożenie wniosku przez SOP lub Aplikację PEKA wymaga zastrzeżenia posiadanej wcześniej karty.

## **5.7 Karta PEKA Junior**

- 5.7.1 Warunki i zasady przyjęcia Wniosku o wydanie karty PEKA Junior składanego w formie papierowej lub elektronicznej są analogiczne jak warunki i zasady składania wniosku o imienną kartę PEKA.
- 5.7.2 W przypadku zagubienia, kradzieży, uszkodzenia karty PEKA Junior, wniosek o zastrzeżenie karty składa opiekun prawny w POK, a w przypadku kont łączonych w SOP lub poprzez Aplikację PEKA.
- 5.7.3 Po ukończeniu 13 roku życia Użytkownik karty PEKA Junior nie jest zobowiązany do jej wymiany, a w przypadku zmiany z karty PEKA Junior na kartę PEKA imienną jest pobierana opłata w wysokości 21 zł.

#### **5.8 Karta PEKA Firma**

- 5.8.1 W celu korzystania z oferty PEKA Firma, osoba prawna (pracodawca) zobowiązana jest podpisać z ZTM Poznań umowę zawieraną na maksymalny okres 12 miesięcy.
- 5.8.2 W celu podpisania umowy (na minimum 14 dni kalendarzowych przed planowanym terminem rozpoczęcia ważności biletów), na adres [pekafirma@ztm.poznan.pl](mailto:pekafirma@ztm.poznan.pl) należy przekazać informacje niezbędne do sporządzenia projektu umowy: pełne dane firmy/instytucji, osoby upoważnione do podpisania umowy, osoby wskazane do kontaktu z ZTM w sprawach związanych z umową, liczbę pracowników, dla których sprzedane mają być bilety, informacje nt. rodzaju wybranych biletów i okresu ich ważności, dane niezbędne do wystawienia faktury oraz liczbę zamawianych kart PEKA Firma.
- 5.8.3 Na karcie PEKA Firma może zostać umieszczony logotyp firmy. W tym celu logotyp należy przesłać w pliku w formacie \*.jpg lub \*.png.
- 5.8.4 Wydanie karty PEKA Firma jest bezpłatne. W przypadku utraty karty PEKA Firma, pracodawca lub przedstawiciel pracodawcy, z którym ZTM zawarł umowę, zastrzega kartę oraz składa wniosek o wydane duplikatu karty PEKA. Za wydanie duplikatu karty PEKA Firma pobierana jest opłata w wysokości 21 zł, za wyjątkiem sytuacji określonych w pkt. 5.5.10 niniejszego regulaminu.
- 5.8.5 W przypadku podpisywania kolejnej umowy nie ma konieczności ponownego wnioskowania o karty PEKA Firma.

#### **5.9 Karta PEKA na okaziciela**

5.9.1 Karta PEKA na okaziciela umożliwia opłacanie przejazdów w taryfie przystankowej w komunikacji miejskiej organizowanej przez ZTM w Poznaniu.

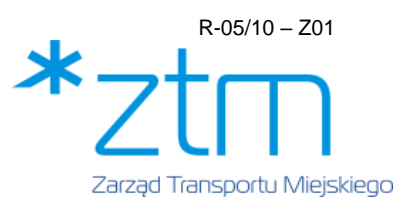

- 5.9.2 Opłata za wydanie karty PEKA na okaziciela wynosi 27 zł. W skład opłaty wchodzi: kaucja w wysokości 12 zł oraz przedpłata na tPortmonetkę w wysokości 15 zł. Możliwe jest wielokrotne doładowywanie danej karty bez konieczności jej zwracania.
- 5.9.3 Na karcie PEKA na okaziciela nie ma możliwości zapisania uprawnień wynikających z uchwały Rady Miasta Poznania w sprawie ulg i zwolnień w opłatach za przejazdy lokalnym transportem zbiorowym. W przypadku korzystania z przejazdów ulgowych pasażer zobowiązany jest posiadać przy sobie dokument uprawniający do ulgi.
- 5.9.4 W przypadku zgłoszenia utraty lub uszkodzenia karty PEKA na okaziciela ZTM nie wydaje zaświadczeń uprawniających do korzystania ze środków miejskiej komunikacji zbiorowej organizowanej przez ZTM.
- 5.9.5 W przypadku zwrotu przez Użytkownika karty PEKA na okaziciela, w celu uzyskania zwrotu kaucji, Użytkownik zobowiązany jest uregulować kwotę stanowiącą ujemną wartość tPortmonetki (debet) zapisaną na karcie w momencie jej zwrotu.
- 5.9.6 Karta PEKA na okaziciela w stanie uniemożliwiającym jej powtórne użytkowanie nie podlega zwrotowi, a jej Użytkownik traci uprawnienia do zwrotu kaucji.

# **5.10 Aplikacja PEKA**

- 5.10.1 Aplikacja PEKA realizuje m. in. następujące funkcjonalności:
	- 1) prezentacja danych identyfikujących Użytkownika i informacji zapisanych na jego koncie na temat posiadanych Biletów okresowych oraz uprawnień do ulg (wykorzystywana podczas kontroli biletów),
	- 2) doładowanie i prezentacja salda tPortmonetki,
	- 3) prezentacja stanu punktów Programu Premiowego,
	- 4) prezentacja i obsługa kont dołączonych,
	- 5) zakup i przedłużenie Biletów okresowych,
	- 6) prezentacja historii transakcji (dla Biletów okresowych do 12 miesięcy, dla tPortmonetki - do 3 miesięcy).
- 5.10.2 Użytkownik może korzystać Aplikacji PEKA, przypisanej do jego konta, jednocześnie tylko na jednym urządzeniu mobilnym. Na urządzeniu mobilnym może być aktywna tylko jedna Aplikacja PEKA.
- 5.10.3 Przy pierwszym uruchomieniu, Aplikacja udostępnia poza funkcją logowania do istniejącego konta funkcję rejestracji nowego użytkownika Systemu PEKA.
- 5.10.4 Użytkownik zarejestrowany w Systemie PEKA nieposiadający na swoim koncie zdjęcia, w celu rozpoczęcia korzystania z Aplikacji PEKA musi dodać poprzez Aplikację zdjęcie zgodne z wymaganiami niniejszego Regulaminu.
- 5.10.5 Zidentyfikowanie na koncie Użytkownika zdjęcia niezgodnego z regulaminem PEKA, skutkuje wysłaniem na przypisany do konta Użytkownika adres mailowy powiadomienia o

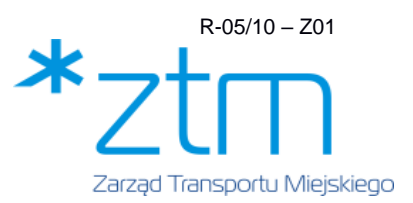

możliwości blokady Aplikacji PEKA. Blokada nie zostanie nałożona, jeśli aktualizacja zdjęcia i jego zatwierdzenie podczas osobistej wizyty w POK nastąpi przed upływem 3 dni od wysłania przez ZTM wiadomości email. Użytkownik może zaktualizować zdjęcie na zgodne z regulaminem PEKA w POK, SOP lub Aplikacji PEKA.

- 5.10.6 Aby odblokować aplikację należy dokonać aktualizacji zdjęcia na zgodne z niniejszym Regulaminem. Odblokowanie Aplikacji następuje:
	- 1) Na prośbę klienta
	- po weryfikacji okazanego w POK lub wprowadzonego przez Użytkownika w SOP zdjęcia,
	- po weryfikacji zdjęcia podczas składania wniosku o duplikat Karty PEKA,
	- 2) Automatycznie podczas odbioru wnioskowanej Karty.
- 5.10.7 W SOP udostępniona jest funkcja zdalnego wylogowania Aplikacji PEKA z urządzenia mobilnego. Wylogowanie z Aplikacji możliwe jest również poprzez złożenie dyspozycji w POK po okazaniu dokumentu tożsamości.
- 5.10.8 Po wylogowaniu z Aplikacji PEKA ponowne logowanie na to samo konto możliwe jest nie częściej niż 1 raz na 24 h. Powyższe ograniczenie czasowe nie obowiązuje przy wylogowaniu i zalogowaniu na tym samym urządzeniu w ramach tej samej zainstalowanej aplikacji (bez jej reinstalacji lub modyfikacji). Wylogowanie nie powoduje usunięcia danych Użytkownika zapisanych w Systemie PEKA.
- 5.10.9 Autoryzacja Użytkownika wymaga podania kodu PIN. Po wylogowaniu się z Aplikacji, ponowne logowanie wymaga każdorazowo ustalenia kodu PIN.
- 5.10.10 Aplikacja PEKA jest powiązana ze stroną ZTM [www.ztm.poznan.pl](http://www.ztm.poznan.pl/) oraz SOP [www.peka.poznan.pl.](http://www.peka.poznan.pl/)
- 5.10.11 Użytkownik Aplikacji PEKA podczas kontroli biletów zobowiązany jest przedstawić aktywny ekran główny Aplikacji PEKA, prezentujący dane identyfikujące Użytkownika i aktualne Bilety okresowe w Systemie PEKA.
- 5.10.12 Okazywanie podczas kontroli biletów Aplikacji przez inną osobę niż Użytkownik, którego dane osobowe prezentowane są na aktywnym ekranie głównym Aplikacji PEKA jest niedozwolone i traktowane równoznacznie z brakiem biletu.
- 5.10.13 Rozładowanie się baterii urządzenia mobilnego podczas kontroli biletów w pojeździe uniemożliwia przeprowadzenie kontroli i jest traktowane równoznacznie z brakiem biletu.

# **5.11 tPortmonetka**

- 5.11.1 Doładowanie tPortmonetki odbywa się poprzez dokonanie przedpłaty środków pieniężnych na rachunek ZTM, na poczet opłat za przejazdy na liniach komunikacyjnych organizowanych przez ZTM. Doładowania dokonuje się w sieci sprzedaży ZTM za pomocą następujących kanałów sprzedaży:
	- 1) Aplikacja PEKA,

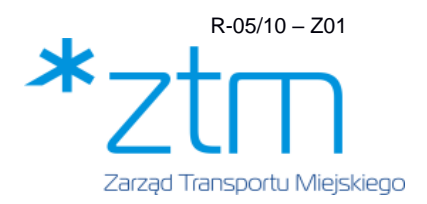

- 2) SOP,
- 3) biletomaty,
- 4) POK,
- 5) PSB.
- 5.11.2 Po doładowaniu tPortmonetki drogą elektroniczną, należy dokonać transferu punktów na kartę PEKA. Kolejne doładowanie tPortmonetki będzie możliwe po dokonaniu transferu poprzedniego zasilenia na kartę PEKA. Wszelkie negatywne skutki braku transferu obciążają Użytkownika, a ZTM nie ponosi odpowiedzialności wobec Użytkownika w przypadku niedokonania transferu tPortmonetki na Kartę PEKA.
- 5.11.3 W przypadku, gdy doładowanie tPortmonetki nie będzie dostępne do przeprowadzenia transferu punktów tPortmonetki w czytniku w pojeździe w regulaminowym czasie, a na Użytkownika z powodu braku biletu lub środków na tPortmonetce zostanie nałożona opłata dodatkowa, zostanie ona po złożeniu reklamacji anulowana.
- 5.11.4 W celu prawidłowego naliczania opłaty za przejazd uiszczanej za pomocą tPortmonetki przy jednoczesnym posiadaniu Biletu okresowego, niezbędne jest dokonanie transferu Biletu okresowego na kartę PEKA.
- 5.11.5 W przypadku dokonywania opłaty za przejazd komunikacją miejską za pomocą tPortmonetki po upływie terminu ważności zapisanych na koncie Użytkownika uprawnień do ulgi, czytnik w pojeździe pobierze opłatę normalną.
- 5.11.6 Przedpłata środków pieniężnych jest zapisywana na Koncie Użytkownika w postaci punktów, odpowiednio do wysokości dokonanej wpłaty (1 punkt = 1 złoty).
- 5.11.7 Maksymalna liczba punktów (rozumiana jako stan konta) na tPortmonetce wynosi 300 pkt.
- 5.11.8 Minimalna kwota jednorazowego doładowania tPortmonetki wynosi 1 zł. Doładowanie jest możliwe wyłącznie kwotami wyrażonymi w pełnych złotych.
- 5.11.9 Saldo tPortmonetki z karty można zweryfikować w czytnikach PEKA w pojazdach komunikacji miejskiej, w POK, w PSB oraz w biletomatach stacjonarnych. Saldo prezentowane w SOP i Aplikacji PEKA może nie obejmować ostatnich transakcji.
- 5.11.10 Użytkownik może uzyskać zwrot równowartości punktów tPortmonetki wyrażonej w złotych. Zwrot taki możliwy jest wyłącznie w POK i stanowi zwrot przedpłaty uiszczonej na poczet przejazdów jednorazowych komunikacją miejską na liniach organizowanych przez ZTM. Zwrotu dokonuje się za pobraniem opłaty manipulacyjnej w wysokości 10 zł niezależnie od wartości środków zgromadzonych na karcie. Środki wypłacane są w formie gotówkowej.
- 5.11.11 Doładowanie tPortmonetki przez użytkowników kart PEKA za pomocą SOP możliwe jest również bez konieczności logowania się w Systemie PEKA.

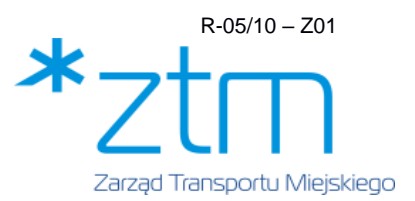

## **5.12 Reklamacje Karty PEKA, transakcji zakupu i opłat za przejazdy**

- 5.12.1 W przypadku uszkodzenia karty PEKA Użytkownik bądź osoba przez niego upoważniona na podstawie pisemnego upoważnienia, którego wzór stanowi załącznik nr 3, powinien zgłosić reklamację w POK lub BOK i pozostawić uszkodzoną kartę oraz w przypadku karty imiennej okazać zdjęcie (w przypadku braku zdjęcia na koncie Użytkownika), które posłuży do wystawienia duplikatu karty. Zdjęcie zostaje zeskanowane i zwrócone Użytkownikowi. Pracownik POK lub BOK wypełnia protokół reklamacyjny na formularzu zgodnym z załącznikiem nr 6 i na prośbę wydaje kopię osobie składającej reklamację. ZTM rozpatrzy powyższą reklamację w ciągu 10 dni roboczych.
- 5.12.2 Użytkownik reklamujący kartę PEKA na okaziciela zobowiązany jest do podania danych osobowych niezbędnych do rejestracji złożonej reklamacji, co najmniej imienia i nazwiska oraz adresu e-mail lub adresu do korespondencji pocztą tradycyjną.
- 5.12.3 W przypadku reklamacji Karty na okaziciela odbiór Karty będzie możliwy w terminie do końca roku kalendarzowego, w którym minął rok od złożenia reklamacji. Po upływie tego terminu karta zostanie zastrzeżona. Gdy na karcie znajdują się punkty tPortmonetki, ulegają one dezaktywacji, a Użytkownik traci uprawnienia do zwrotu kaucji.
- 5.12.4 W przypadku, gdy reklamacja dotycząca imiennej karty PEKA została rozpatrzona pozytywnie ze względu na to, że niewłaściwe działanie karty PEKA powstało z przyczyn leżących po stronie ZTM, na pisemny wniosek Użytkownika karty PEKA, ZTM dokona zwrotu udokumentowanych kosztów za przejazdy komunikacją miejską, poniesionych w czasie rozpatrywania reklamacji, wyłącznie do wysokości ceny biletu dobowego normalnego, lub jeśli Reklamujący posiada uprawnienia do ulgi, ulgowego. Zwrot kosztów przysługuje za każdą dobę od dnia złożenia reklamacji do dnia odebrania nowej karty, nie dłużej jednak niż 1 dzień roboczy po otrzymaniu przez Wnioskodawcę informacji, że karta jest gotowa do odbioru w wybranym POK.
- 5.12.5 Reklamacja powinna zawierać dane Użytkownika, w tym imię i nazwisko, adres do korespondencji, numer konta lub karty PEKA, zwięzły opis zgłaszanych zastrzeżeń, w przypadku reklamacji dotyczących Płatności elektronicznych numer transakcji płatniczej udostępniony w Serwisie Operatora płatności elektronicznych oraz roszczenie Użytkownika.
- 5.12.6 Reklamacje dotyczące transakcji zakupu oraz opłat przy użyciu tPortmonetki można składać w okresie 12 miesięcy od dnia zdarzenia stanowiącego podstawę reklamacji na formularzu, którego wzór stanowi załącznik nr 11 do niniejszego Regulaminu.
- 5.12.7 W celu rozpatrzenia reklamacji ZTM ma prawo wezwać do:
	- 1) dostarczenia dowodu zakupu w postaci paragonu, wystawianego każdorazowo po zakupie Biletu okresowego lub doładowaniu tPortmonetki w POK i PSB,
	- 2) dostarczenia potwierdzenia zakupu w biletomacie stacjonarnym,

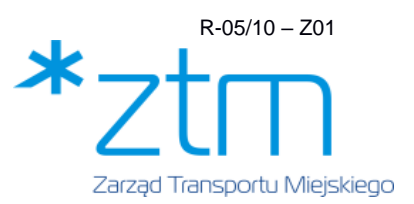

- 3) dostarczenia potwierdzenia wykonania przelewu w formie wydruku lub załączonego czytelnego pliku (skanów zdjęć) w formacie \*.pdf lub \*.png (dotyczy reklamacji składanych drogą elektroniczną), w przypadku zakupów dokonywanych w SOP oraz poprzez Aplikację PEKA za pośrednictwem Serwisu Operatora płatności elektronicznych.
- 5.12.8 W trakcie trwania procesu reklamacyjnego, ZTM może zwrócić się o dodatkowe wyjaśnienia, dokumenty lub weryfikację przebiegu zdarzenia podlegającego reklamacji, zarówno do pasażera składającego reklamację, jak i strony trzeciej, np. operatora płatności internetowych.
- 5.12.9 Wszelkie reklamacje za wyjątkiem reklamacji karty PEKA (termin rozpatrzenia opisano w pkt 5.5.4) ZTM rozpatrzy niezwłocznie, nie później niż w terminie 30 dni kalendarzowych od dnia przyjęcia reklamacji. W przypadku konieczności uzyskania dodatkowych wyjaśnień od Operatora płatności elektronicznych lub innego podmiotu pośredniczącego w transakcji, czas rozpatrzenia może się wydłużyć. W tym przypadku reklamujący, przed upływem powyższego terminu, zostanie poinformowany o wydłużeniu terminu rozpatrzenia reklamacji.
- 5.12.10 Wnioski reklamacyjne mogą być składane:
	- 1) ustnie do protokołu lub pisemnie w BOK lub w POK, na formularzu stanowiącym załącznik nr 6 lub 11 w zależności od rodzaju reklamacji,
	- 2) poprzez swoje konto w Systemie PEKA (poprzez Aplikację PEKA lub SOP),
	- 3) za pośrednictwem formularza kontaktowego na stronie [www.ztm.poznan.pl,](http://www.ztm.poznan.pl/)
	- 4) listownie na adres ZTM.
- 5.12.11 Odpowiedzi na reklamacje udzielane są za pośrednictwem poczty elektronicznej lub na wniosek Użytkownika pocztą tradycyjną.
- 5.12.12 Reklamacja złożona powtórnie, a oparta na tym samym stanie faktycznym nie będzie skutkować zmianą rozstrzygnięcia.
- 5.12.13 Odpowiedzialność za rozpatrywanie reklamacji dotyczących płatności dokonywanych w biletomatach stacjonarnych leży po stronie Operatora biletomatu, który zapewni możliwość bezpośredniego zgłoszenia reklamacji za pomocą:
	- 1) dedykowanej infolinii obsługowej udostępnionej przez operatora biletomatów stacjonarnych, czynnej 24 godziny na dobę 7 dni w tygodniu z zastrzeżeniem, że w godzinach 8.00-18.00 w dni robocze, zgłoszenia są przyjmowane przez konsultanta, a w pozostałych godzinach przez automatyczny system zgłoszeniowy. Numer infolinii umieszczony jest w widocznym miejscu na biletomacie stacjonarnym,
	- 2) w formie pisemnej na adres mailowy Operatora biletomatu.
- 5.12.14 Reklamacje dotyczące transakcji realizowanej w biletomacie stacjonarnym złożone za pośrednictwem ZTM, zostaną przekazane do Operatora biletomatu w celu rozpatrzenia.

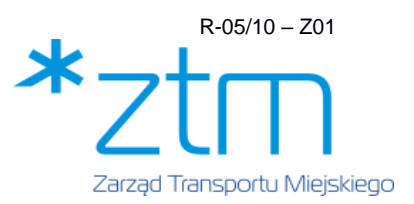

Reklamacja będzie rozpatrzona zgodnie z terminami wskazanymi przez Operatora biletomatu.

- 5.12.15 Reklamacje transakcji dokonanych w gminie objętej międzygminnym porozumieniem transportowym należy składać do właściwego, gminnego operatora w zakresie jego kompetencji.
- 5.12.16 Odpowiedzialność za rozpatrywanie reklamacji dotyczących płatności dokonywanych zbliżeniowo w terminalach Systemu OPS leży po stronie operatora Systemu płatności OPS. Reklamacje dotyczące transakcji w Systemie OPS złożone za pośrednictwem ZTM, zostaną przekazane do operatora Systemu OPS w celu rozpatrzenia.
- 5.12.17 W przypadku reklamacji dotyczących zakupów poprzez SOP i Aplikację PEKA, podstawy reklamacji nie może stanowić:
	- 1) okoliczność, iż doładowanie tPortmonetki dotyczy Karty PEKA nieprawidłowo wskazanej przez Użytkownika,
	- 2) powoływanie się na okoliczności związane z nieprawidłowym funkcjonowaniem przeglądarki internetowej lub łącz telekomunikacyjnych,
	- 3) inne okoliczności związane z działalnością podmiotów, za których działania ZTM nie odpowiada.

# **5.13 Wystawianie faktur VAT za sprzedaż biletów komunikacji miejskiej i doładowania tPortmonetki**

- 5.13.1 Faktury VAT za sprzedaż biletów komunikacji miejskiej i doładowania tPortmonetki można uzyskać w POK lub po dokonaniu transakcji w SOP i Aplikacji PEKA na wniosek składany:
	- 1) drogą elektroniczną na adres ZTM: [faktury@peka.poznan.pl](mailto:faktury@peka.poznan.pl)
	- 2) pisemnie na adres ZTM.
- 5.13.2 O wystawienie faktury za transakcję zakupu biletu/przedpłatę na doładowania tPortmonetki może wystąpić osoba prowadząca działalność gospodarczą lub osoba fizyczna.
- 5.13.3 W celu uzyskania faktury VAT klient ma obowiązek przed dokonaniem transakcji zgłosić chęć jej otrzymania oraz podać numer NIP.
- 5.13.4 Faktura VAT w POK ZTM może być wystawiona na podstawie przedłożonego przez pasażera dowodu zakupu zawierającego nr NIP, a w sytuacji jego braku, faktura jest wystawiana na osobę fizyczną, (pod warunkiem, że ZTM posiada możliwość weryfikacji i identyfikacji zgłaszanej transakcji).
- 5.13.5 Faktury za zakupy dokonywane on-line przez SOP i Aplikację PEKA wymagają podania numeru NIP przed dokonaniem transakcji oraz przesłania wiadomości e-mail zawierającej dane do faktury na adres [faktury@peka.poznan.pl](mailto:faktury@peka.poznan.pl)
- 5.13.6 Odpowiedzialność za poprawność danych podanych w celu wystawienia faktury VAT, ponosi klient podający te dane.

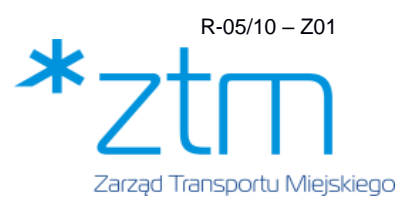

- 5.13.7 Faktury za zakupy dokonywane za pomocą Systemu OPS wystawiane są przez operatora Systemu OPS. Wniosek o wystawienie faktury można kierować bezpośrednio do operatora lub za pośrednictwem ZTM.
- 5.13.8 Faktury za zakupy dokonywane w sieci biletomatów stacjonarnych wystawiane są przez operatora biletomatów stacjonarnych. Wniosek o wystawienie faktury można kierować bezpośrednio do operatora lub za pośrednictwem ZTM.

## **5.14 Zamykanie konta PEKA**

- 5.14.1 Zamknięcie konta w Systemie PEKA odbywa się na wniosek Użytkownika:
	- 1) złożony w POK lub BOK, przesłany pocztą elektroniczną lub tradycyjną z wykorzystaniem formularza wniosku stanowiącego załącznik nr 5,
	- 2) złożony online w SOP lub Aplikacji PEKA.
- 5.14.2 Zamknięcie konta w systemie skutkuje:
	- 1) brakiem dostępu do Konta PEKA,
	- 2) automatycznym zastrzeżeniem karty PEKA,
	- 3) wylogowaniem z Aplikacji PEKA.
- 5.14.3 Jeśli podczas wnioskowania o zamknięcie Konta w POK zostanie zwrócona Karta PEKA, zwrot środków i zamknięcie konta następują niezwłocznie.
- 5.14.4 Jeśli podczas wnioskowania o zamknięcie Konta w POK nie zostanie zwrócona Karta PEKA, zamknięcie Konta nastąpi po zwrocie środków na konto bankowe wskazane we wniosku.
- 5.14.5 Zamknięcie konta na wniosek złożony w BOK, POK, przesłany pocztą elektroniczną lub tradycyjną nastąpi w terminie do 30 dni od momentu wpłynięcia wniosku do ZTM.
- 5.14.6 W przypadku braku wniosku o zwrot środków gdy na koncie znajduje się bilet okresowy lub punkty tPortmonetki, ulegają one dezaktywacji.
- 5.14.7 Zwrot punktów tPortmonetki odbywa się według zasad określonych w pkt 5.11.10, a zwrot biletu okresowego według zasad określonych w Regulaminie przewozów.
- 5.14.8 W przypadku zamknięcia konta, ponowne założenie konta PEKA odbywa się według zasad określonych w niniejszym Regulaminie.
- 5.14.9 Złożenie Wniosku o zamknięcie konta zmarłego Użytkownika jest możliwe w POK lub na wniosek pisemny i wymaga okazania Aktu Zgonu. W przypadku posiadania ważnego Biletu okresowego lub środków na tPortmonetce, ZTM dokonuje zwrotu pozostałej kwoty w formie gotówkowej lub na konto bankowe wskazane przez spadkobiercę, po okazaniu dokumentu potwierdzającego nabycie spadku.
- 5.14.10 Jeśli na koncie Użytkownika nastąpi brak jakichkolwiek zarejestrowanych w Systemie PEKA czynności typu: zakup biletu, doładowanie tPortmonetki, rejestracja Użytkownika online, użycie karty PEKA w czytnikach itp., konto zostanie automatycznie zamknięte.

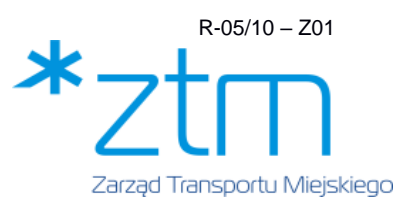

Automatyczne zamknięcie konta nastąpi ostatniego dnia roku kalendarzowego, w którym minął 6 rok bezczynności, o której mowa powyżej. W przypadku gdy na koncie znajdują się punkty tPortmonetki, ulegają one dezaktywacji.

- **5.15 Zasady i warunki zawierania umowy internetowej sprzedaży biletów i doładowań tPortmonetki**
- 5.15.1 ZTM udostępnienia Serwis internetowy służący do obsługi sprzedaży biletów komunikacji miejskiej oraz prowadzi internetową sprzedaż biletów okresowych komunikacji miejskiej i doładowań tPortmonetki, które to czynności stanowią usługę świadczoną drogą elektroniczną w rozumieniu ustawy z dnia 18 lipca 2002 r. o świadczeniu usług drogą elektroniczną (t.j. Dz.U. z 2020 r., poz. 344).
- 5.15.2 Dostępnymi formami płatności za internetowy zakup Biletów okresowych komunikacji miejskiej oraz doładowanie tPortmonetki są wyłącznie płatności elektroniczne, dokonywane za pomocą SOP oraz Aplikacji PEKA poprzez następujące metody płatności:
	- 1) przelew internetowy, tzw. e-przelew,
	- 2) tradycyjny przelew bankowy,
	- 3) płatność kartą płatniczą,
	- 4) BLIK,
	- 5) BLIK w systemie One-click,
	- 6) płatność kartą płatniczą w systemie One-click,
	- 7) Google Pay / Apple Pay,
	- 8) Google Pay / Apple Pay w systemie One-click.
- 5.15.3 Korzystanie z internetowego sposobu zakupu biletów możliwe jest wyłącznie dla Użytkowników kont w Systemie PEKA na podstawie Umowy internetowej sprzedaży.
- 5.15.4 Zawarcie Umowy internetowej sprzedaży odbywa się w SOP lub Aplikacji PEKA oraz wymaga potwierdzenia przez Użytkownika faktu zapoznania się i akceptacji postanowień niniejszego Regulaminu.
- 5.15.5 ZTM ma prawo odstąpić od Umowy internetowej sprzedaży w przypadku naruszenia przez Użytkownika niniejszego Regulaminu, w szczególności podania nieprawidłowych danych osobowych bądź danych dotyczących szczegółów Płatności elektronicznej, lub nieprawidłowego numeru UID karty PEKA przy doładowaniu tPortmonetki bez logowania na konto Użytkownika w SOP.
- 5.15.6 Dokonując Płatności elektronicznej, Użytkownik winien posiadać kartę płatniczą lub konto w banku obsługującym usługę szybkiego przelewu za pośrednictwem Operatora płatności elektronicznych oraz środki umożliwiające dokonanie zapłaty.
- 5.15.7 W przypadku braku potwierdzenia dokonania płatności w Serwisie Operatora płatności elektronicznych następuje automatyczne anulowanie transakcji w Systemie PEKA.

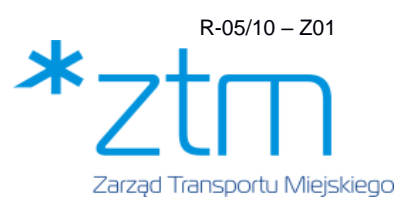

- 5.15.8 Za realizację i bezpieczeństwo transakcji w Serwisie, odpowiedzialność ponosi Operator płatności elektronicznych.
- 5.15.9 ZTM i Operator płatności elektronicznych nie ponoszą odpowiedzialności za skutki podania przez Użytkownika nieprawidłowego numeru karty płatniczej, nieprawidłowego numeru konta bankowego, numeru UID karty PEKA lub numeru Konta PEKA.
- 5.15.10 Operator płatności elektronicznych nie jest stroną ani w żaden inny sposób nie jest objęty skutkami prawnymi zawartej pomiędzy Użytkownikiem a bankiem umowy, na podstawie której za pośrednictwem banku Użytkownik dokonuje Płatności.
- 5.15.11 Operator płatności elektronicznych nie ponosi odpowiedzialności wobec Użytkownika za niewykonanie lub nienależyte wykonanie zobowiązania banku, w szczególności za nieprzekazanie przez bank środków do Operatora płatności elektronicznych we właściwym terminie, kwocie, z właściwymi danymi identyfikującymi środki.
- 5.15.12 ZTM zastrzega sobie prawo nieprzyjęcia, odmowy realizacji lub odrzucenia transakcji.
- 5.15.13 Błędnie zdefiniowane płatności elektroniczne z tytułu zakupu biletów lub doładowania tPortmonetki albo takie, których potwierdzenie nie będzie możliwe, mogą nie zostać zrealizowane. Wpłacone środki zostaną zwrócone na rachunek bankowy Użytkownika, z którego dokonano płatności elektronicznej.

#### **5.16 Postanowienia końcowe**

- 5.16.1 ZTM zastrzega sobie prawo zmiany zapisów niniejszego Regulaminu w każdym czasie bez podania przyczyn.
- 5.16.2 W przypadku dokonania zmian Regulaminu PEKA, ZTM za skuteczne uznaje poinformowanie Użytkowników Systemu PEKA poprzez zamieszczenie odpowiedniej informacji o zmianie Regulaminu na stronie internetowej ZTM, wraz z informacją o dacie wejścia w życie zmian.
- 5.16.3 Jeżeli Użytkownik Systemu PEKA nie akceptuje wprowadzonych zmian, może dokonać zamknięcia konta w Systemie PEKA.
- 5.16.4 Akceptując postanowienia niniejszego Regulaminu Użytkownik przyjmuje do wiadomości i oświadcza, że wszelkie informacje dostarczone przez niego w trakcie korzystania z usług dostępnych w Systemie PEKA, w tym dane osobowe, dane wykorzystywanie do obsługi płatności elektronicznych są prawdziwe i aktualne.
- 5.16.5 Akceptując postanowienia niniejszego Regulaminu Użytkownik przyjmuje do wiadomości i oświadcza, że znane mu są konsekwencje prawne działań niezgodnych z powszechnie obowiązującymi przepisami prawa oraz przyjmuje do wiadomości, że o działaniach mających znamiona czynów niedozwolonych (np. hacking, oszustwo itp.) będą informowane właściwe organy ścigania.

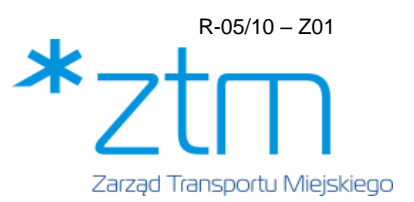

- 5.16.6 ZTM zastrzega możliwość czasowego zawieszenia dostępu do SOP, Aplikacji PEKA i Serwisu Operatora płatności elektronicznych celem przeprowadzenia prac konserwacyjnych.
- 5.16.7 ZTM nie ponosi odpowiedzialności za niewykonanie lub nienależyte wykonanie zobowiązań wynikających z niniejszego Regulaminu w wypadku, gdy wystąpiło ono na skutek Siły Wyższej lub wyłącznie z winy Użytkownika/osoby trzeciej, za której działania ZTM nie odpowiada. W przypadku wystąpienia Siły Wyższej wykonanie usług może zostać zawieszone.
- 5.16.8 W sprawach nieuregulowanych w niniejszym Regulaminie oraz dokumentach związanych, określonych w pkt. 7, zastosowanie mają powszechnie obowiązujące przepisy prawa.

# **6 Załączniki**

- 1) załącznik nr 1 Wyciąg z Regulaminu PEKA,
- 2) załącznik nr 2 Wniosek o rejestrację konta w Systemie PEKA, wydanie karty PEKA, wydanie duplikatu karty PEKA, adaptację ELS/ELD/ELNA w systemie PEKA i aktualizację danych osobowych w systemie PEKA,
- 3) załącznik nr 3 Upoważnienie do odbioru/zastrzeżenia imiennej karty PEKA,
- 4) załącznik nr 4 Potwierdzenie odbioru Karty PEKA,
- 5) załącznik nr 5 Wniosek o zamknięcie konta PEKA, wniosek o zastrzeżenie karty PEKA i zwrot środków z tPortmonetki (bez wyrabiania duplikatu karty),
- 6) załącznik nr 6 Protokół reklamacji karty PEKA,
- 7) załącznik nr 7 Zaświadczenie (Bilet zastępczy),
- 8) załącznik nr 8 Oświadczenie dotyczące miejsca rozliczania podatku dochodowego,
- 9) załącznik nr 9 Oświadczenie dot. pobrania z systemu ID Poznań informacji na temat statusu bycia podatnikiem,
- 10) załącznik nr 10 wniosek o ulgę dla rodziców i dzieci z rodzin wychowujących czworo i więcej dzieci,
- 11) załącznik nr 11 formularz reklamacyjny dotyczący zgłoszenia nieprawidłowości lub bezskuteczności procesu zakupu biletu doładowania tPortmonetki przez Internet, kasowniki, Punkty Obsługi Klienta.

#### **7 Dokumenty związane**

- 1) Regulamin Przewozów określający warunki obsługi podróżnych oraz przewozu osób i rzeczy w komunikacji miejskiej (lokalnym transporcie zbiorowym) organizowanej przez Zarząd Transportu Miejskiego w Poznaniu,
- 2) Uchwały Rady Miasta w sprawie: wysokości opłat za przejazdy lokalnym transportem zbiorowym, ustanowienia zwolnień i ulg w opłatach za przejazdy lokalnym transportem zbiorowym, sposobu ustalania w lokalnym transporcie zbiorowym wysokości opłat dodatkowych

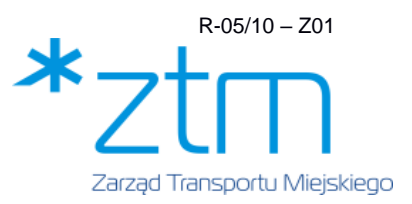

z tytułu przewozu osób, naruszenia przepisów o przewozie rzeczy i zwierząt oraz wysokości opłaty manipulacyjnej.

- 3) Zarządzenie Prezydenta Miasta Poznania ws. ustalenia niektórych cen i opłat za usługi organizowane przez jednostkę budżetową Zarząd Transportu Miejskiego w Poznaniu,
- 4) Regulamin Programu Premiowego Poznańskiej Elektronicznej Karty Aglomeracyjnej wprowadzony Zarządzeniem Prezydenta Miasta Poznania,
- 5) Ustawa o podatku VAT,
- 6) Rozporządzenie RODO,
- 7) Ustawa o ochronie danych osobowych.

# **8 Opis / Uzasadnienie zmian**

Aktualizacja całej treści regulaminu związana ze zmianami i korektami wdrożonymi w systemie PEKA w zakresie rejestracji konta PEKA, łączenia kont, zamawiania karty PEKA, adaptacji ELS/ELD i korzystania z aplikacji PEKA.